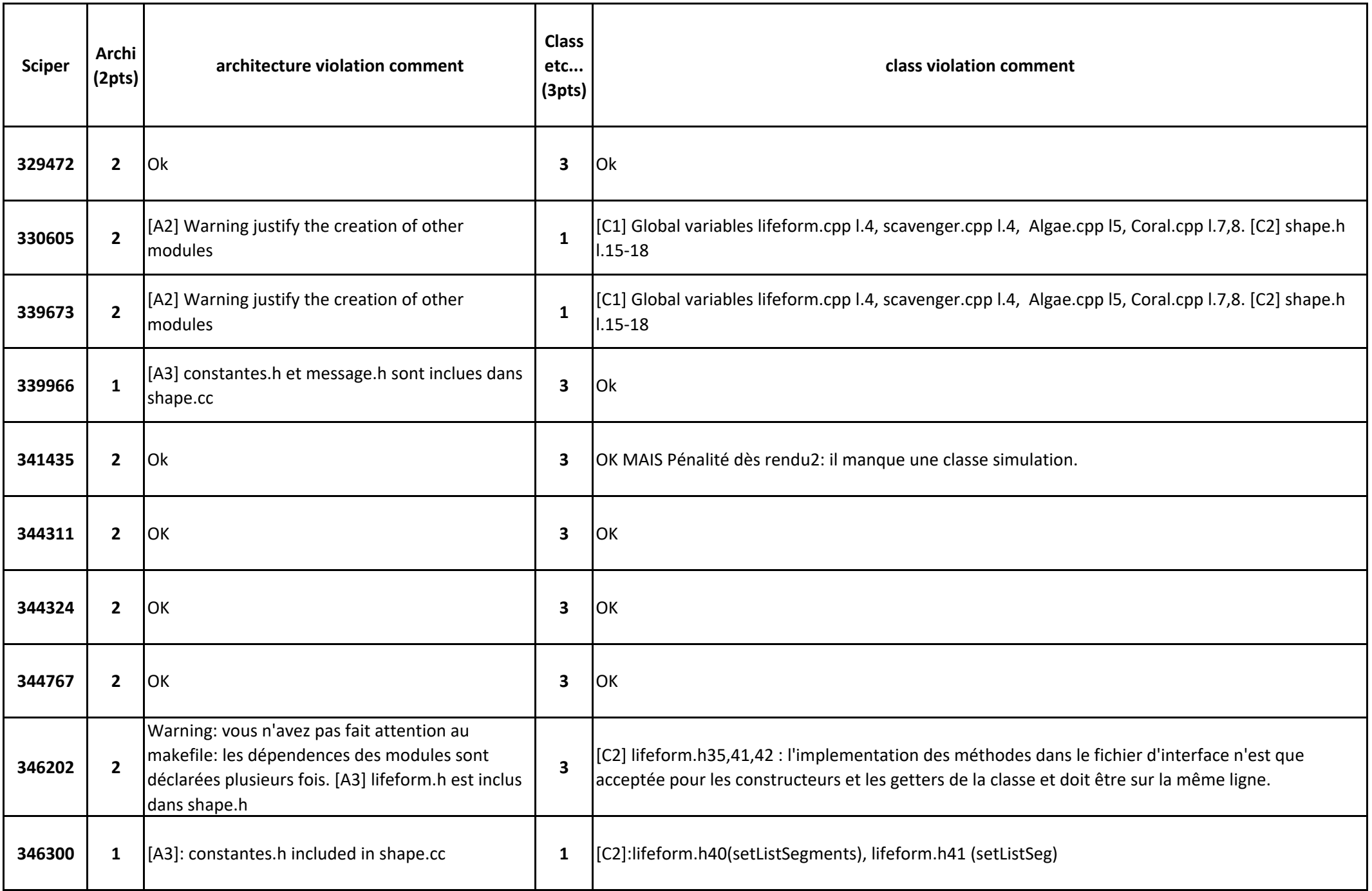

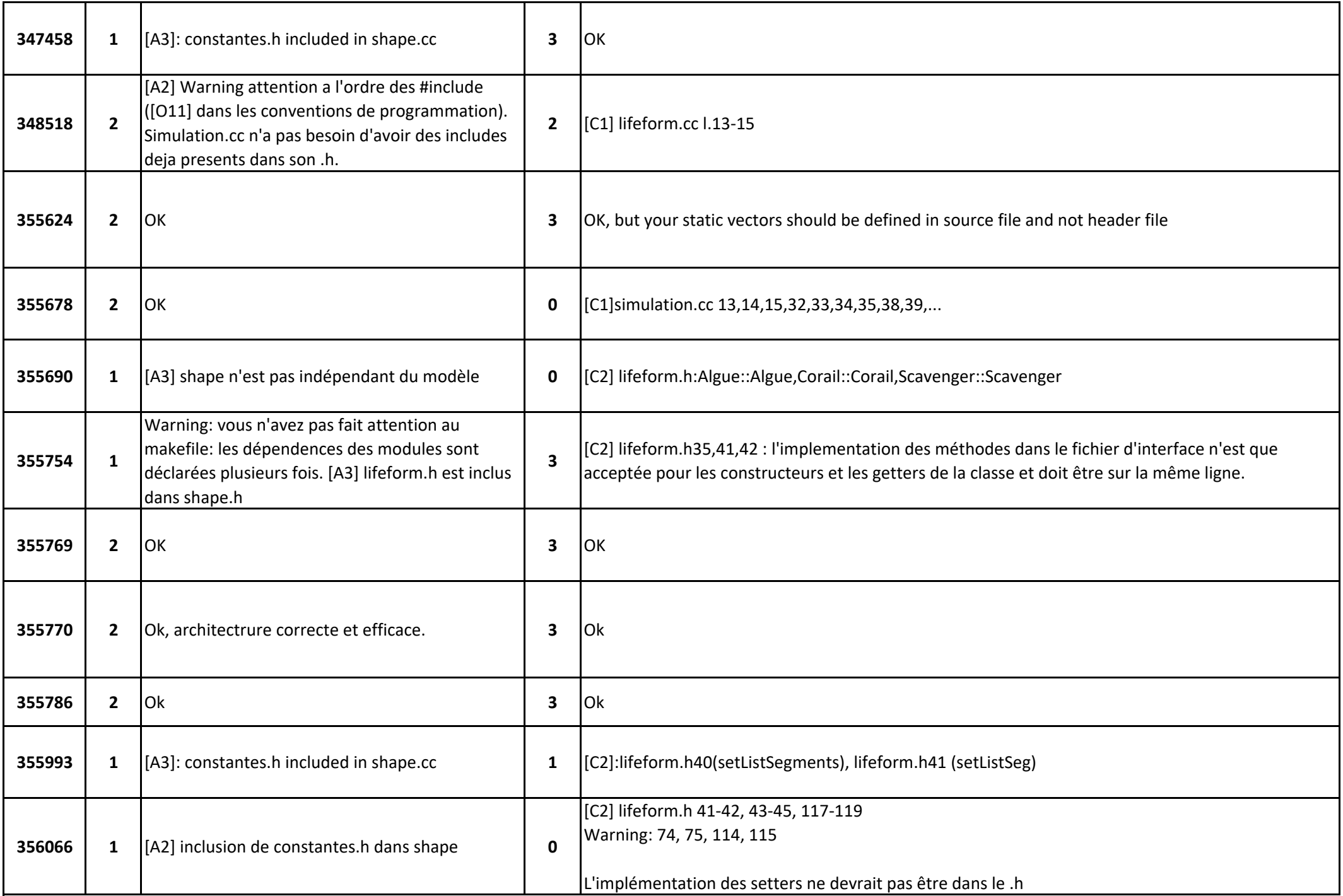

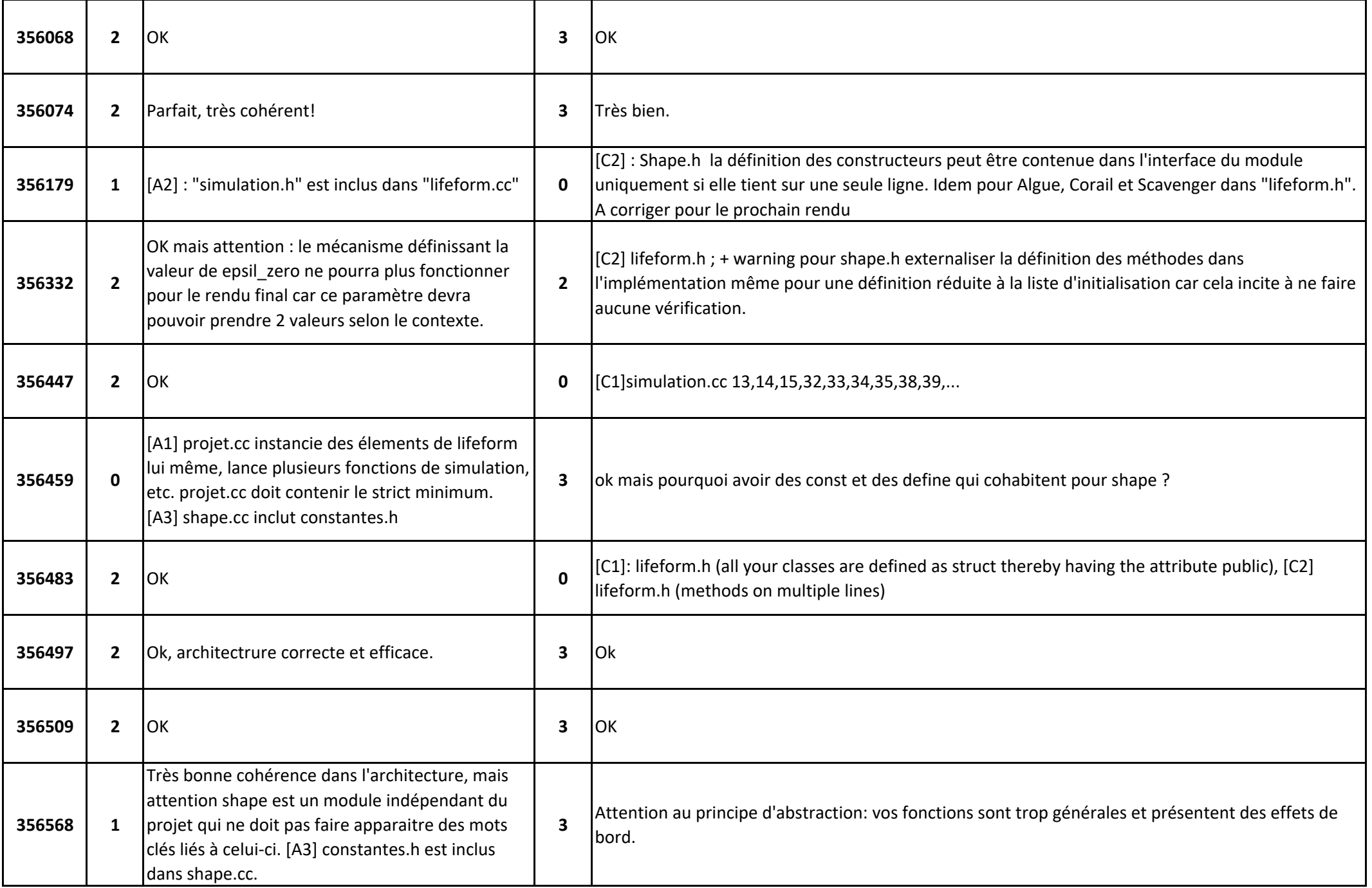

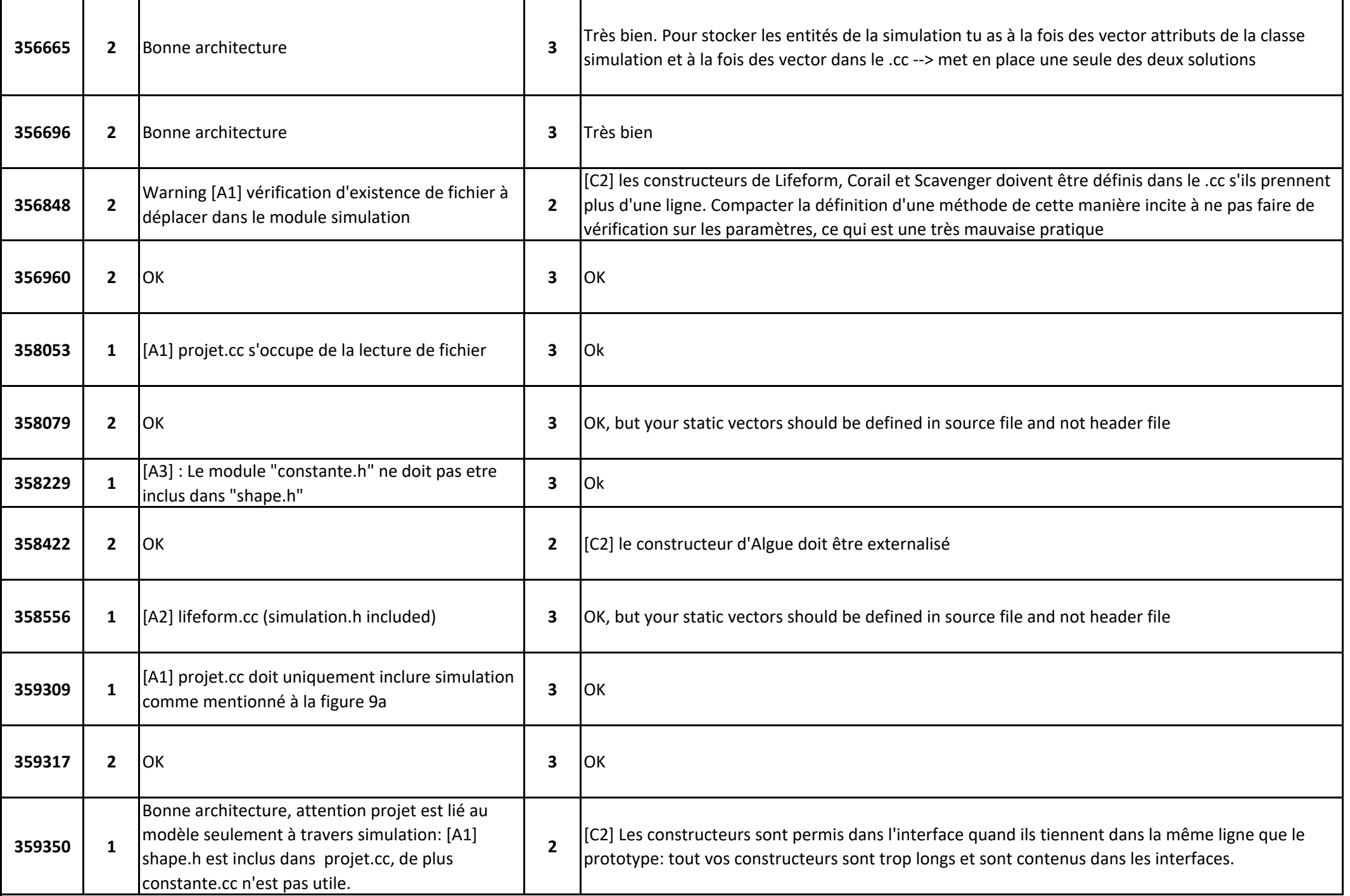

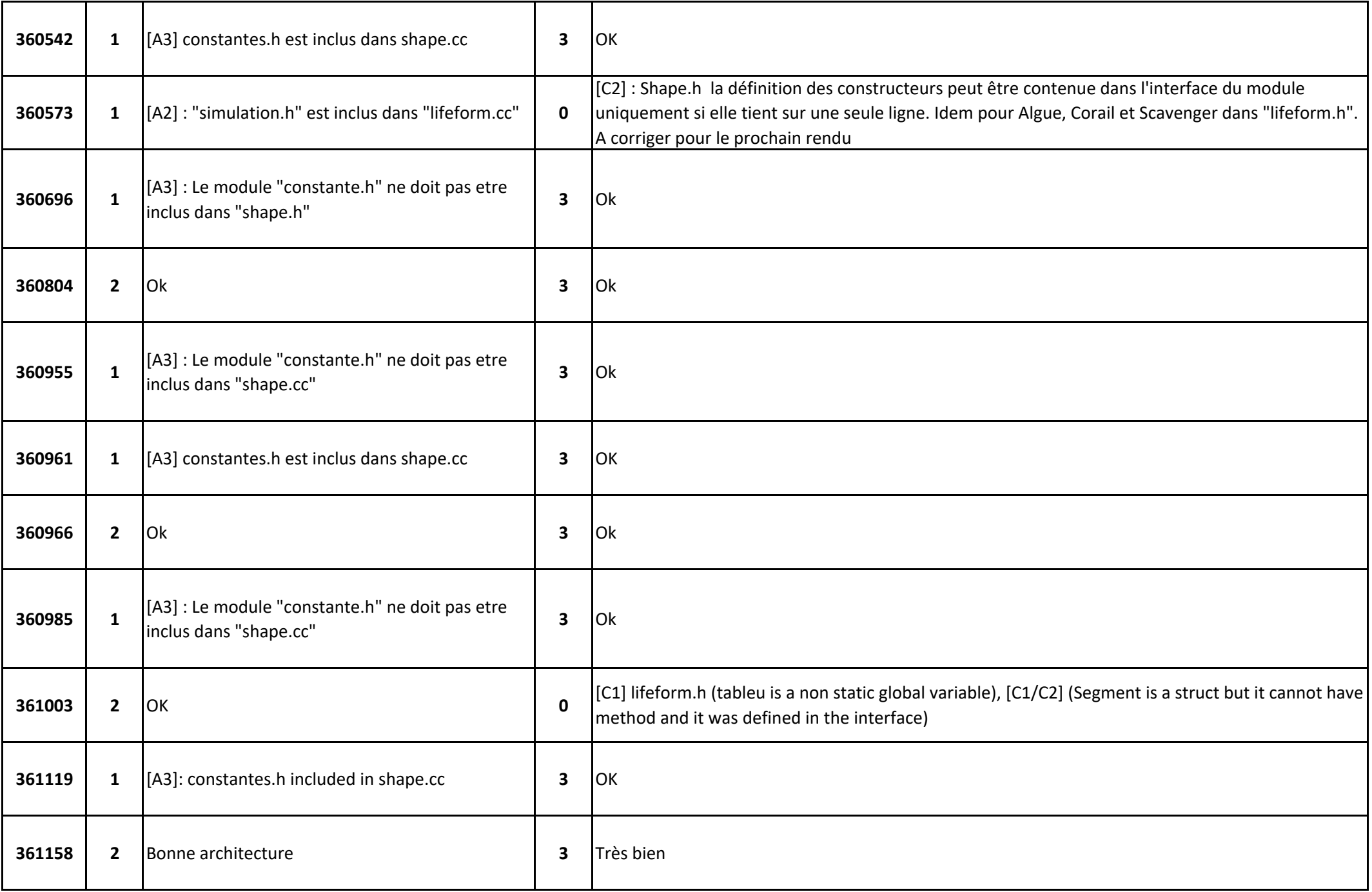

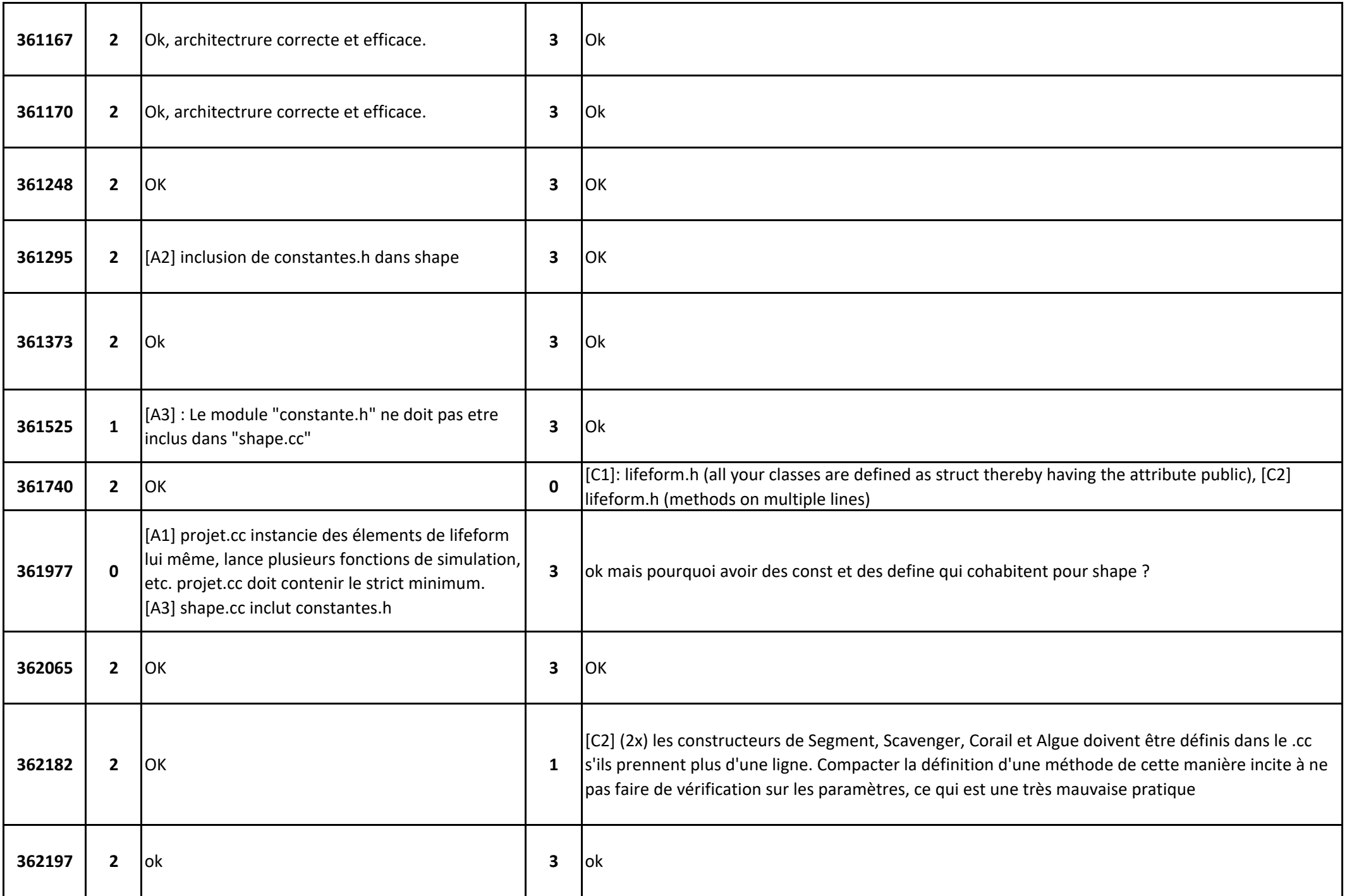

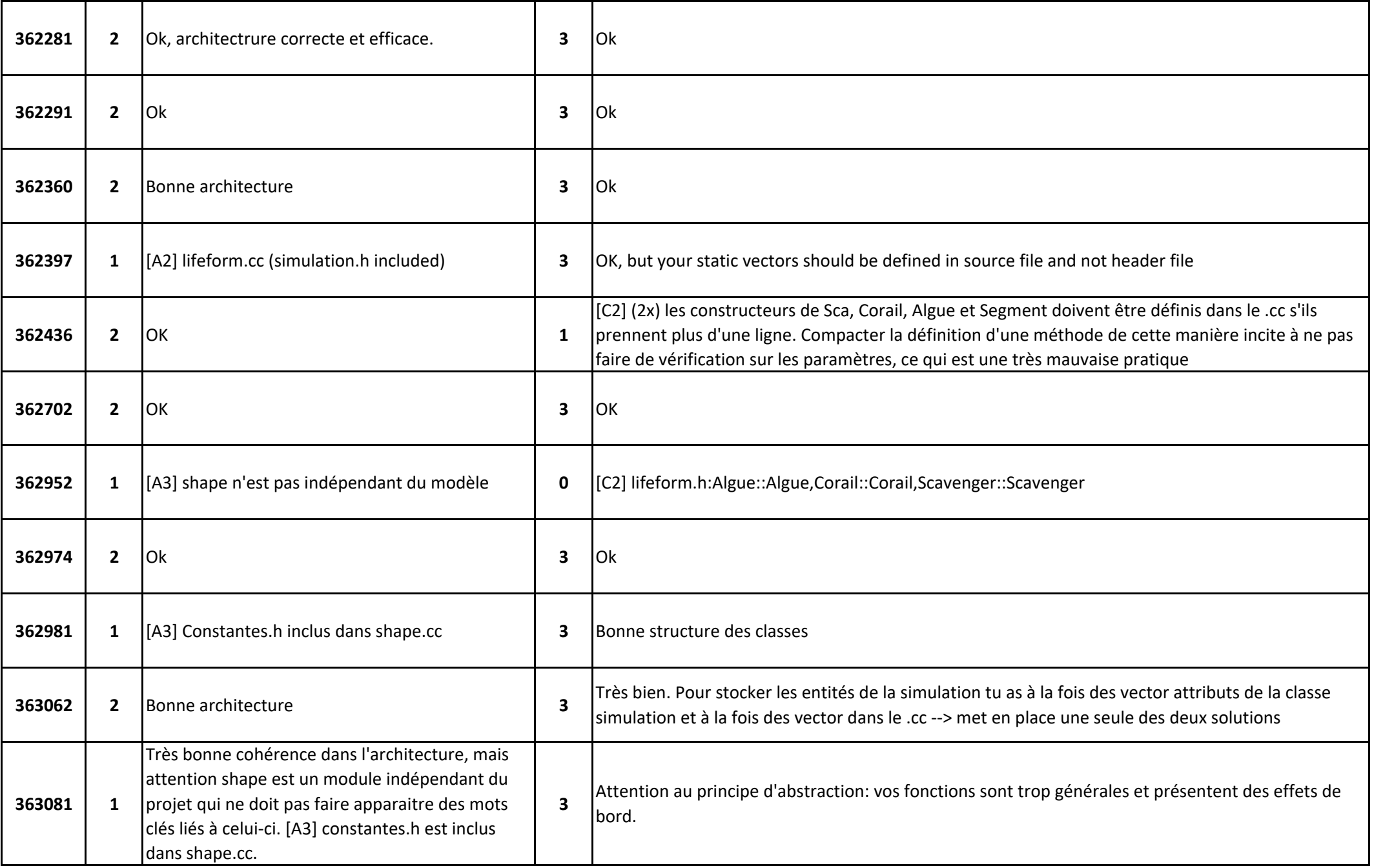

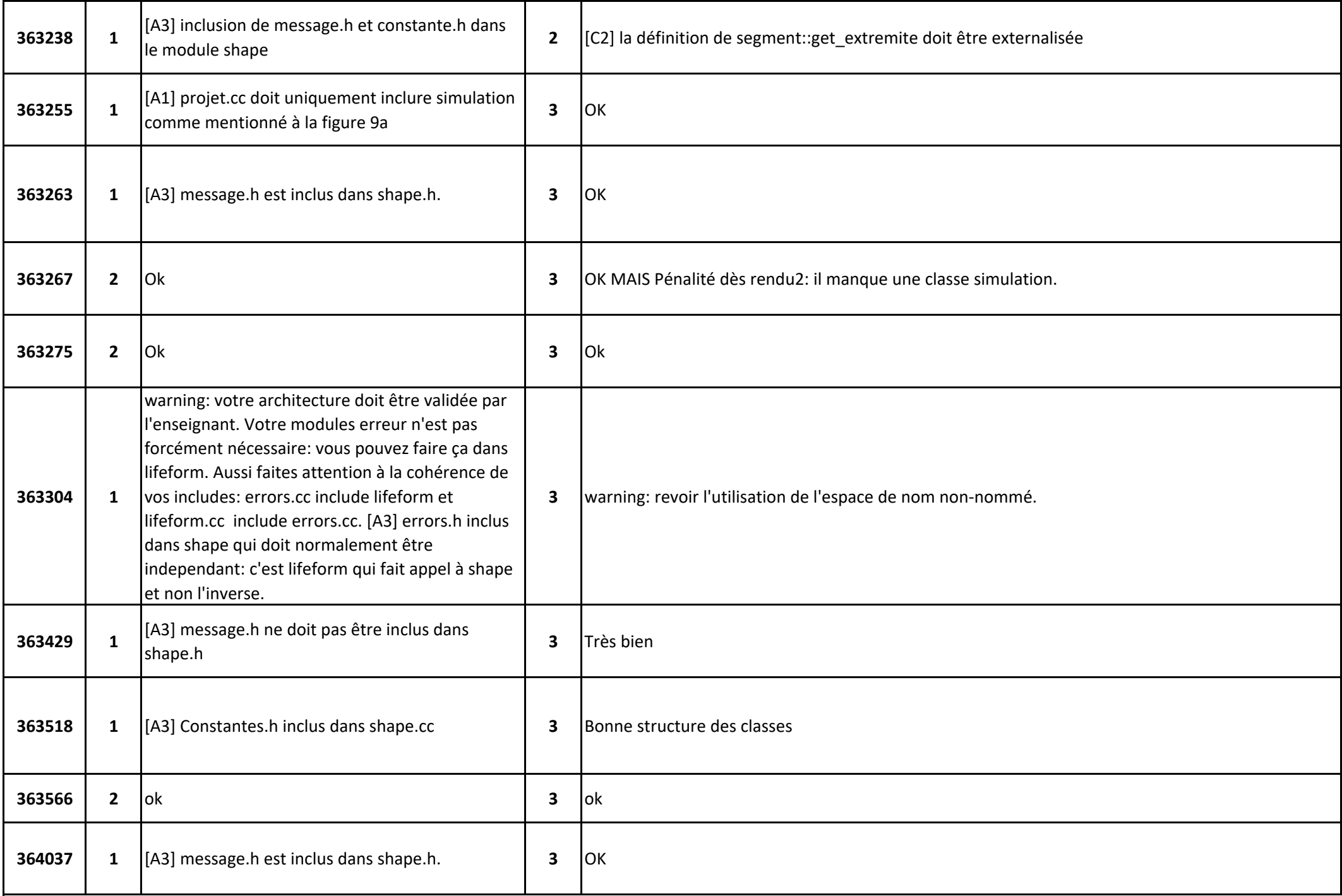

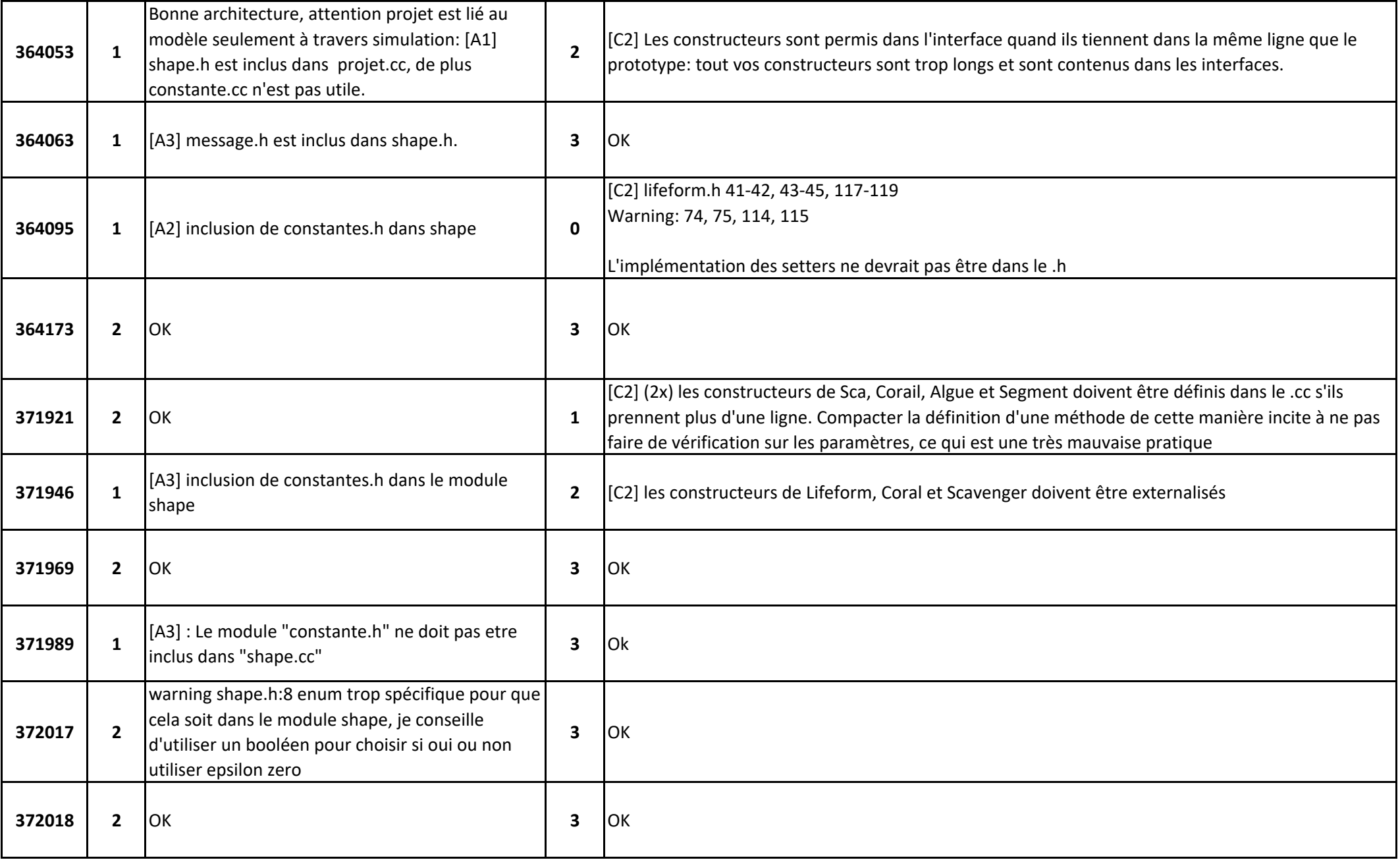

![](_page_9_Picture_126.jpeg)

![](_page_10_Picture_152.jpeg)

![](_page_11_Picture_145.jpeg)

![](_page_12_Picture_165.jpeg)

![](_page_13_Picture_161.jpeg)

![](_page_14_Picture_172.jpeg)

![](_page_15_Picture_142.jpeg)

![](_page_16_Picture_151.jpeg)

![](_page_17_Picture_143.jpeg)

![](_page_18_Picture_163.jpeg)

![](_page_19_Picture_152.jpeg)

![](_page_20_Picture_147.jpeg)

![](_page_21_Picture_161.jpeg)

![](_page_22_Picture_162.jpeg)

![](_page_23_Picture_147.jpeg)

![](_page_24_Picture_135.jpeg)

![](_page_25_Picture_150.jpeg)

![](_page_26_Picture_151.jpeg)

![](_page_27_Picture_34.jpeg)